# **TRAINING OFFERING**

#### **Sie erreichen uns hier**

Freistädterstraße 236, A-4040 Linz

Email: education.ecs.at@arrow.com Phone: +43 1 370 94 40 - 34

**Configuring and Operating Windows Virtual Desktop** Microsoft **on Microsoft Azure**

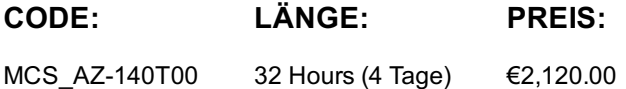

#### **Description**

In diesem Kurs lernen Azure-Administratoren, wie man virtuelle Desktop-Erlebnisse und Remote-Apps für jedes Gerät in Azure plant, bereitstellt und verwaltet. Die Teilnehmer lernen durch eine Mischung aus Demonstrationen und praktischen Erfahrungen, wie man virtuelle Desktop-Erlebnisse und Apps auf Windows Virtual Desktop bereitstellt und für die Ausführung in virtuellen Umgebungen mit mehreren Sitzungen optimiert.

#### **Lernziel**

Wählen Sie ein geeignetes Lizenzmodell für Windows Virtual Desktop aus

Implementieren Sie Netzworking für Windows Virtual Desktop

Verwalten von Windows Virtual Desktop-Sitzungshosts mit Hilfe von Azure Bastion

Einen Speicher für FSLogix-Komponenten konfigurieren

Erstellen und Verwalten von Sitzungshost-Images

Implementieren von Azure-Rollen und rollenbasierte Zugriffssteuerung (RBAC) für Windows Virtual Desktop

Konfigurieren von Benutzereinstellungen für Windows Virtual Desktop

Installieren und konfigurieren von Apps auf einem Sitzungshost

Implementieren von Geschäftskontinuität und Notfallwiederherstellung

Überwachen und Verwalten der Performance von Windows Virtual Desktop

## **Zielgruppe**

Dieses Seminar richtet sich an:

Studenten für AZ-140: Konfigurieren und Betreiben von Windows Virtual Desktop unter Microsoft Azure sind daran interessiert, Anwendungen auf Windows Virtual Desktop bereitzustellen und für die Ausführung in virtuellen Umgebungen mit mehreren Sitzungen zu optimieren.

Als Windows Virtual Desktop-Administrator arbeiten Sie eng mit Azure-Administratoren und -Architekten sowie Microsoft 365- Administratoren zusammen.

Zu den Aufgaben eines Administrators von Windows Virtual Desktop gehören das Planen, Bereitstellen, Packen, Aktualisieren und Verwalten der Azure Windows Virtual Desktop-Infrastruktur.

Sie erstellen auch Sitzungshost-Images, implementieren und verwalten FSLogix, überwachen die Performance von Windows Virtual Desktop und automatisieren Verwaltungsaufgaben von Windows Virtual Desktop.

### **Voraussetzungen**

Für dieses Seminar werden folgende Kenntnisse empfohlen: Azure Admin Wissen

(Seminar AZ-104 Microsoft Azure Administrator oder unser hybrider Lehrgang Simply Azure Academy: Azure Administrator) Powershell Wissen (Seminar sWAT-PS smart Windows Server: Powershell)

Für die Teilnahme an diesem Training sollten Sie unbedingt Erfahrung mit Azure-Technologien, einschließlich Virtualisierung, Netzwerk, Identität, Speicher, Backups, Ausfallsicherheit und Notfallwiederherstellung, haben. Sie können mit dem Azure-Portal und den Azure Resource Manager-Vorlagen (ARM) und sind vertraut mit PowerShell und Azure Command Line Interface (CLI) für eine effizientere Automatisierung.

#### **Inhalt**

In diesem Modul erfahren Sie, wie man vorhandene physische und virtuelle Desktop-Umgebungen bewertet, die Namensauflösung für Active Directory (AD) und Azure Active Directory-Domaindienste (Azure AD DS) plant und konfiguriert sowie Windows Virtual Desktop-Clientbereitstellungen plant. Lektionen Entwerfen von Benutzeridentitäten und Profilen Windows Virtual Desktop-Architektur Entwerfen einer WVD-Architektur Lab: Vorbereiten der Bereitstellung von Azure Windows Virtual Desktop (Azure AD DS) Lab: Bereiten Sie die Bereitstellung von Azure Windows Virtual Desktop (AD DS) Nach Abschluss dieses Moduls sind die Teilnehmer in der Lage: Windows Virtual Desktop-Komponenten zu verstehen persönliche und gepoolte Desktops zu verstehen ein Betriebssystem für eine WVD-Implementierung zu empfehlen eine Host-Pool-Architektur zu planen Modul 2: Implementieren einer WVD-Infrastruktur In diesem Modul erfahren Sie, wie man die Konnektivität zum Internet und zu lokalen Netzwerken verwaltet, einen Hostpool mit Hilfe des Azure-Portals erstellt, Hostpools und Hosts mit Hilfe von Azure Resource Manager-Vorlagen bereitstellt und Betriebssystem- und Anwendungsaktualisierungen auf einen laufenden WVD-Host anwendet und ein Master-Image erstellt. Lektionen Implementierung und Verwaltung von Netzwerken für WVD Implementieren und Verwalten des Speichers für WVD Erstellen und konfigurieren von Hostpools und Sitzungshosts Erstellen und Verwalten des Sitzungshost-Images Lab: Erstellen und Konfigurieren von Hostpools und Sitzungshosts (Azure AD DS) Lab: Bereitstellen von Hostpools und Sitzungshosts mit Hilfe des Azure-Portals (AD DS Lab: Implementieren und Verwalten des Speichers für WVD (Azure AD DS) Lab: Bereitstellen von Hostpools und Hosts mit Hilfe von Azure Resource Manager-Vorlagen Lab: Bereitstellen und Verwalten von Hostpools und Hosts mit Hilfe von PowerShell Nach Abschluss dieses Moduls sind die Teilnehmer in der Lage: die virtuelle Azure-Netzwerkkonnektivität zu implementieren die Konnektivität zum Internet und zu lokalen Netzwerken zu verwalten Windows Virtual Desktop-Netzwerkkonnektivität zu verstehen WVD-Sitzungshosts mit Azure Bastion zu konfigurieren den Speicher für FSLogix-Komponenten zu konfigurieren Festplatten und Dateifreigaben zu konfigurieren ein Sitzungshost-Image zu ändern eine geteilte Image-Galerie (SIG) zu erstellen und zu verwenden. Modul 3: Zugriff und Sicherheit verwalten In diesem Modul erfahren Sie, wie man Azure-Rollen und RBAC für WVD plant und implementiert, Richtlinien für den bedingten Zugriff für Verbindungen implementiert, MFA plant und implementiert und die Sicherheit mit Hilfe von Azure Security Center verwaltet. Lektionen Sicherheit verwalten Lab: Konfigurieren Sie Richtlinien für den bedingten Zugriff auf Verbindungen zu WVD (AD DS) Zugriff verwalten Nach Abschluss dieses Moduls sind die Teilnehmer in der Lage: lokale Rollen-, Gruppen- und Rechtezuweisung für WVD-Sitzungshosts zu verwalten. Benutzereinschränkungen mit Hilfe von AD-Gruppenrichtlinien und Azure AD-Richtlinien zu konfigurieren Richtlinienkomponenten für den bedingten Zugriff zu verstehen den auf Azure Active Directory (Azure AD) basierenden bedingten Zugriff für Windows Virtual Desktop vorzubereiten Azure AD-basierten bedingten Zugriff für Windows Virtual Desktop zu implementieren Modul 4: Benutzerumgebungen und Apps verwalten In diesem Modul erfahren Sie, wie man FSLogix plant, FSLogix installiert, den Cloud-Cache konfiguriert, eine Anwendung als RemoteApp bereitstellt und OneDrive for Business für eine Umgebung mit mehreren Sitzungen implementiert und verwaltet. Lektionen Implementieren und verwalten von FSLogix Einstellungen für die Benutzererfahrung konfigurieren Installieren und konfigurieren von Apps auf einem Sitzungshost Lab: Windows Virtual Desktop-Profilverwaltung (Azure AD DS) Lab: Windows Virtual Desktop-Profilverwaltung (AD DS) Lab: Windows Virtual Desktop-Anwendungspaketierung (AD DS) Nach Abschluss dieses Moduls sind die Teilnehmer in der Lage: Profilcontainer zu konfigurieren Azure-Dateien zu konfigurieren, dass Profilcontainer für WVD in einer AADDS-Umgebung gespeichert werden FSLogix-basierte Profile für Windows Virtual Desktop in einer Azure ADDS-Umgebung zu implementieren FSLogix-basierte Profile für Windows Virtual Desktop zu implementieren MSIX-App-Pakete vorzubereiten und sie zu erstellen den MSIX-App-Anhängercontainer für Windows Virtual Desktop in ADDS-Umgebungen zu implementieren

Modul 5: Überwachung und Wartung einer WVD-Infrastruktur In diesem Modul erfahren Sie, wie man einen Notfallwiederherstellungsplan für WVD plant und implementiert, die Automatisierung für WVD konfiguriert, die automatische Skalierung in Hostpools implementiert und Kapazität und Performance des Sitzungshosts optimiert.

Planen und Implementieren von Geschäftskontinuität und Notfallwiederherstellung WVD-Verwaltungsaufgaben automatisieren

Lektionen Überwachung und Verwaltung von Performance und Gesundheit

Lab: Implementieren Sie die automatische Skalierung in Host-Pools (AD DS).

Nach Abschluss dieses Moduls sind die Teilnehmer in der Lage:

einen Notfallwiederherstellungsplan für WVD zu planen und zu implementieren

die Automatisierung für WVD zu konfigurieren

WVD mit Hilfe von Azure Monitor zu überwachen

Azure-Arbeitsmappen für die WVD-Überwachung anzupassen

die automatische Skalierung von Windows Virtual Desktop-Sitzungshosts zu konfigurieren

die automatische Skalierung des Windows Virtual Desktop-Sitzungshosts zu verifizieren

## **Test und Zertifizierung**

Dieses Seminar behandelt prüfungsrelevante Themen zum Examen: AZ-140 Configuring and Operating Microsoft Azure Virtual Desktop

### **Kurstermine**

Auf Anfrage. Bitte kontaktieren Sie uns

## **Zusätzliche Information**

Diese Schulung ist auch als [Vor-Ort-](https://edu.arrow.com/at/kontakt/?courseCode=MCS_AZ-140T00&courseName=Configuring+and+Operating+Windows+Virtual+Desktop+on+Microsoft+Azure++++++++++++++++++++++++++++++++++++++++++++++++++++++++++++++++++++++++++++++++++++++++++++++++++++++++++++++++++++++++++++++++++++)Schulung verfügbar. Bitte kontaktieren Sie uns, um mehr zu erfahren.